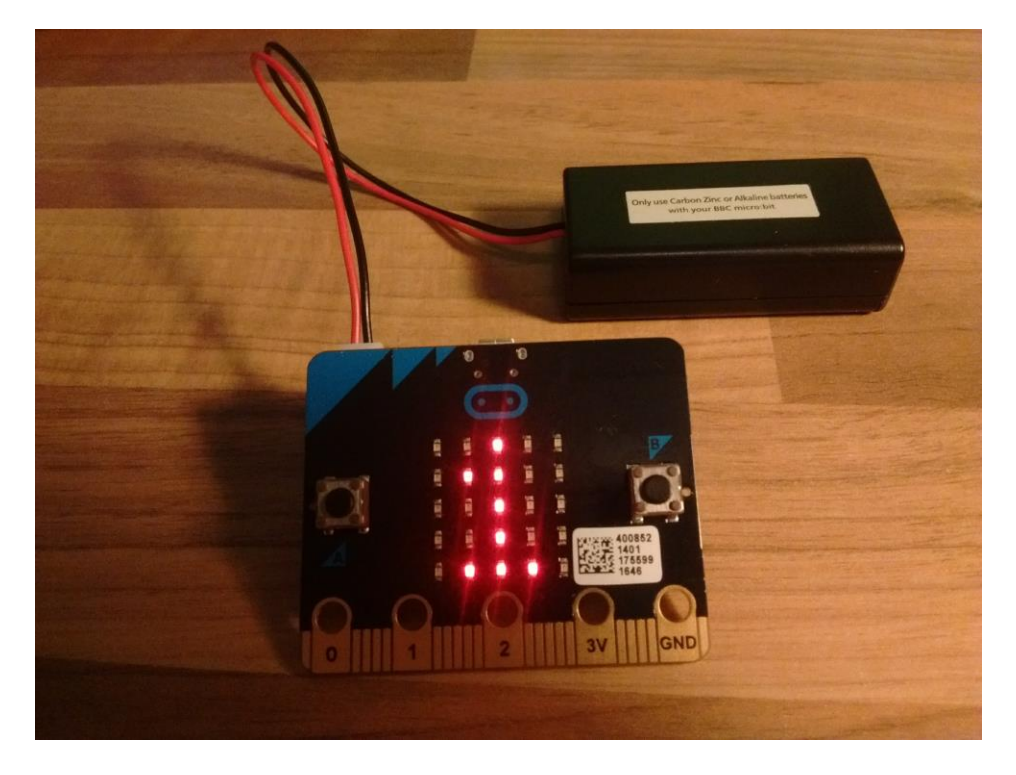

*BBC micro:bit turned into a dice*

## **My first micro:bit project**

Our teacher Jukka Sinnemäki gave us these micro:bits a couple of weeks ago. I was quite exited to recieve one, because I had a little bit of experience with coding and I wanted to make something cool with my micro:bit.

I wanted to make something relatively simple for my first project, so I made a dice. By shaking the micro:bit, it chooses a random number between one and six. You can change the maximum number by pressing A and B. I also added a feature for cheating. By pressing A and B at the same time, it turns on rigged mode. When rigged mode is on, you can control the number by shaking the micro:bit at a specific angle.

I think that the micro:bit is really fun and I will definely be making more projects with it.

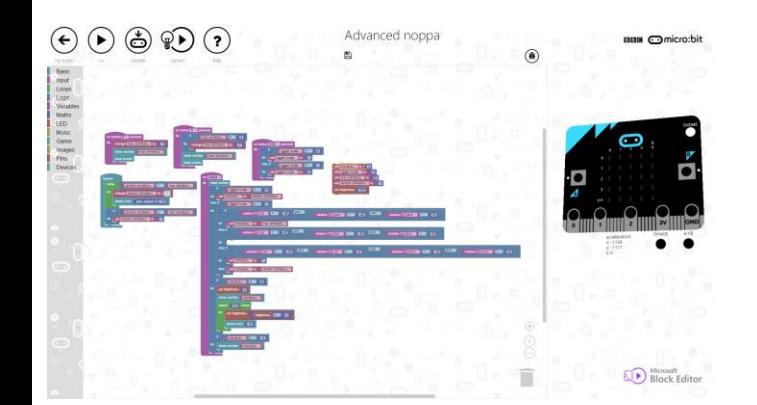

Here is the code of the dice. The code was made with the block editor, wich was really easy and fast to learn.

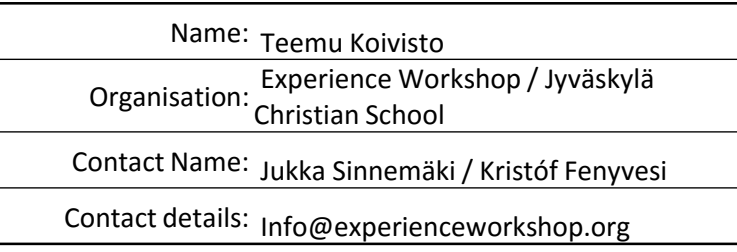

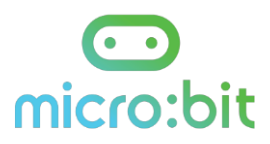